## **TBDLS**

LOGSYS [CHAR (10)]

## SAP ABAP table /SAPSLL/TCOGVA K S {SLL: Grouping of Feeder Systems: Assgmt Log. System - PK o M}

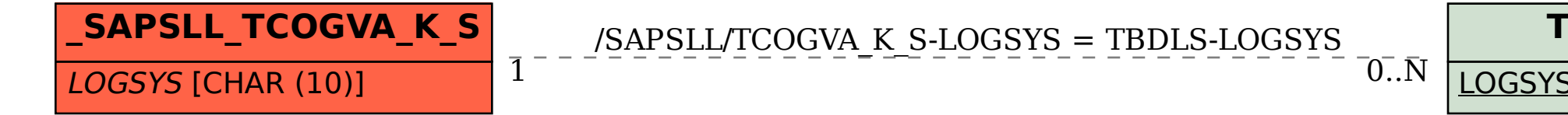